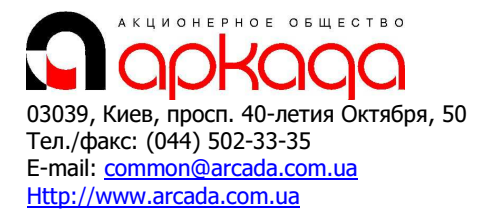

## КОМПЛЕКСНАЯ АВТОМАТИЗАЦИЯ

- Технологии, консалтинг, обучение
- Программное обеспечение
- Услуги по внедрению
- Широкоформатные плоттеры, сканеры
- Репрографические комплексы
- 3D манипуляторы

## CAD/CAM/CAE/PDM & GIS ВСЕ ДЛЯ САПР и ГИС

# Базовый курс: Проектирование систем электрооборудования и слаботочных систем в Autodesk Revit

Программа курса рассчитана на 5 рабочих дней (40 академических часов).

## Основы работы в Autodesk Revit

- Концепция BIM
- Знакомство с пользовательским интерфейсом программы
- Создание нового проекта
- Обзор основных инструментов работы
- Виды организации совместной работы над проектом
- Настройка диспетчера проектов
- Диспетчер инженерных сетей

## Настройка электротехнических систем

- Определение рабочих напряжений
- База проводов и кабелей
- Настройка размеров кабельного канала и лотка
- Настройка коэффициента спроса
- Расчет нагрузок

## Создание электрических систем Autodesk Revit

- Инженерные семейства
- Размещение электроприборов
- Работа с кабельными лотками, коробами

## Создание электротехнических семейств

- Обзор возможностей редактора семейств
- Основы моделирования трехмерных объектов
- Создание условных графических обозначений
- Описание основных функций электрического соединителя
- Принципы создания электроприборов
- Работа с параметрами, параметризация размеров
- Создание марок

## Работа с пространствами и помещениями

- Понятие пространств и помещений в Autodesk Revit
- Назначение пространств и помещений
- Свойства пространств
- Использование пространств в работе
- Создание цепей
- Создание силовой системы
- Создание слаботочных систем
- Редактирование цепей
- Способы расчета и задания сечений электрических проводов. Расчет длины проводов. Расчет нагрузок
- Создание систем коммутации для осветительных приборов

## Спецификация панелей

- Виды принципиальных схем
- Создание табличной формы принципиальной схемы питающей сети
- Редактирование шаблона принципиальной схемы
- Работа с электрическими цепями, подключенными к панели

## Расчет освещенности

- Принцип расчета освещенности в Autodesk Revit
- Параметры, влияющие на значения освещенности
- Создание марки пространства с указанием освещенности
- Экспорт сцены для расчета в программе DiaLux

## Спецификации

- Возможности и ограничения спецификаций
- Создание спецификации
- Использование фильтров элементов и группировки
- Создание шаблонов вида

## Спецификация электрических цепей

- Использование пользовательских расчетных формул для спецификации
- Обозначение кабеля по ГОСТ
- Расчет момента нагрузки, потери напряжения
- Расчет активной, полной и реактивной мощности
- Оптимизация работы в спецификациях с электрическими цепями

## Однолинейные схемы

- Особенности аннотационных однолинейных схем
- Построение схем, 2D черчение
- Создание аннотационных обозначений приборов автоматики
- Спецификация объектов аннотации

## Работа с видами

- Работа с диспетчером проектов
- Управление видами
- Работа с категориями видов
- Создание двух и трехмерных видов, разрезов узлов
- Переопределение видимости различных элементов
- Создание шаблона вида

## Оформление документации

- Размещение видов на листах
- Размещение спецификаций
- Создание марок, аннотационных обозначений
- Добавление информации о проекте